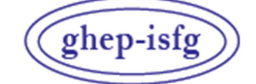

GRUPO DE HABLA ESPAÑOLA Y PORTUGUESA DE LA ISFG

GRUPO DE LÍNGUAS ESPANHOLA E PORTUGUESA DA ISFG

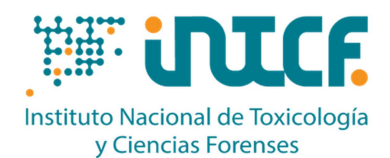

MINISTERIO DE LA PRESIDENCIA JUSTICIA Y RELACIONES CON LAS CORTES SERVICIO DE GARANTÍA DE CALIDAD DEPARTAMENTO DE MADRID C/ José Echegaray nº 4 - 28232 Las Rozas de Madrid (Madrid) Tf.+34 91 7688919 Fax +34 91 5648654 e-mail: intcf.eiadn@justicia.es

# EXERCÍCIO DE INTERCOMPARAÇÃO

# **"ESTUDO DE POLIMORFISMOS DE DNA EM MANCHAS DE SANGUE E OUTRAS AMOSTRAS BIOLÓGICAS"***MÓDULO SEQUENCIAÇÃO MASSIVA EM PARALELO (MPS)*

*NIVEL BÁSICO EXERCÍCIO EIADN-MPS -2 (2024) DATA LIMITE: 15/05/2024*

### **Itens enviados**

**2024/Módulo de Parentesco M1 a M3: itens de referência 2024/Módulo Forense M4: item forense desconhecido M5: cabelo ou pêlo**

Nº de selo

### **Abordagem proposta:**

**2024/Módulo de Parentesco - Nível básico Estudo prático de parentesco** 

• **M1, M2, M3**: itens de referência para análise genética.

### **2024/Módulo Forense - Nível básico Estudo prático forense**

- **M4**: item forense para análise genética.
- **M5**: cabelo ou pêlo para análise de DNA mitocondrial.

### **Metodologia a empregar**

A identificação genética deve ser realizada com os marcadores analisados pelo laboratório, por meio dAS suas plataformas de Sequenciação Massiva em Paralelo (MPS): STRs autossómicos, STRs do cromossoma Y, STRs do cromossoma X e análise de DNA mitocondrial. Os itens devem ser tratados como amostras laboratoriais de rotina e, se possível, de forma cega.

# **ÍNDICE**

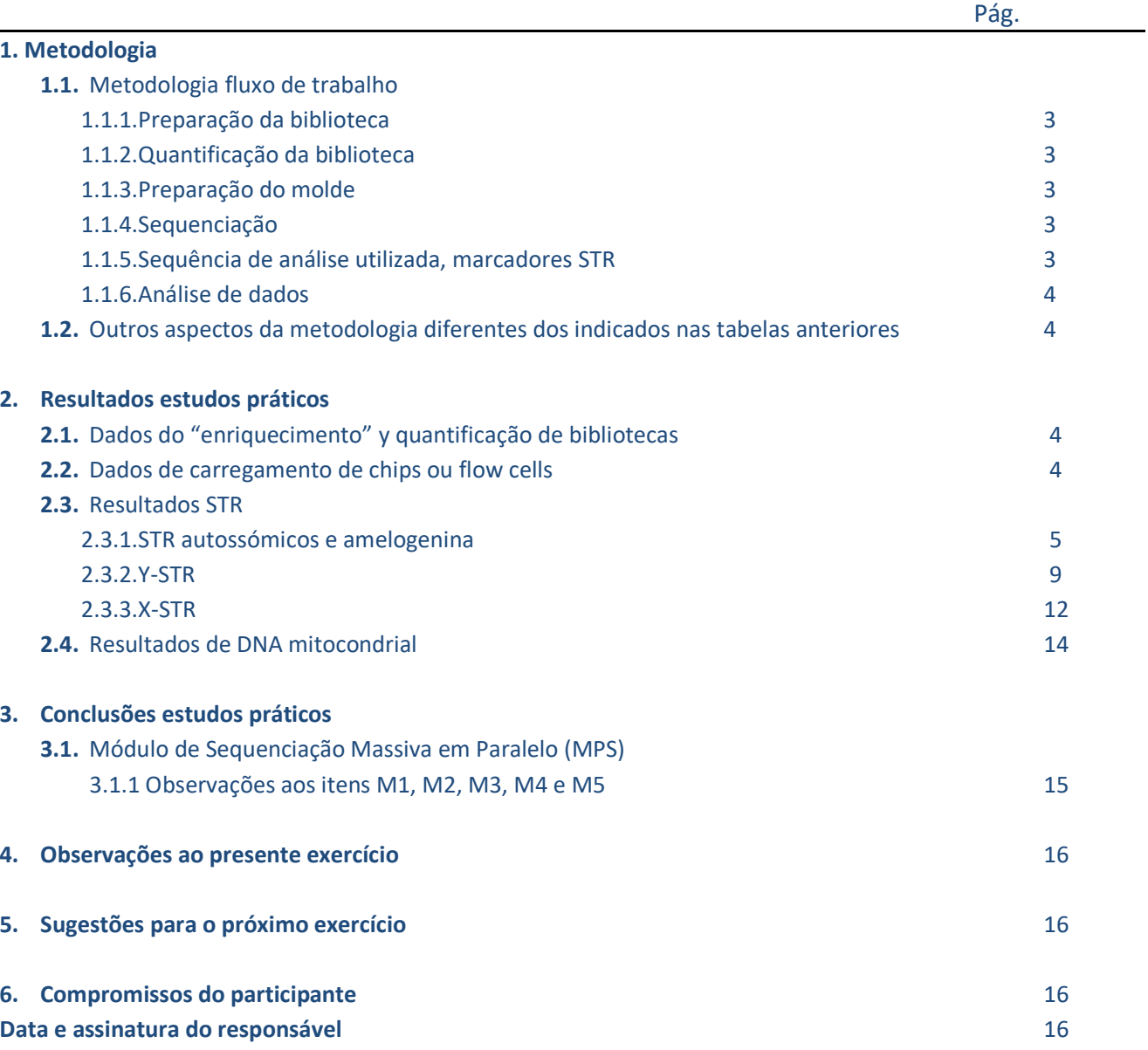

# **1. Metodologia** *Leia atentamente as instruções proporcionadas antes de preencher esta secção* **1.1 Metodologia fluxo de trabalho**

# **1.1.1 Preparação da biblioteca**

## **TABELA 1A**

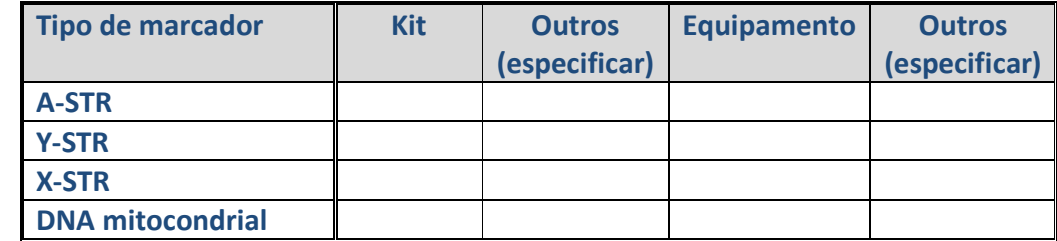

**Codificação no Anexo MPS 2024** 

## **1.1.2 Quantificação da biblioteca**

### **TABELA 1B Tipo de marcador Kit Kit Outros (especificar) Equipamento Outros (especificar) A-STR Y-STR X-STR DNA mitocondrial**

**Codificação no Anexo MPS 2024** 

## **1.1.3 Preparação do molde**

## **TABELA 1C**

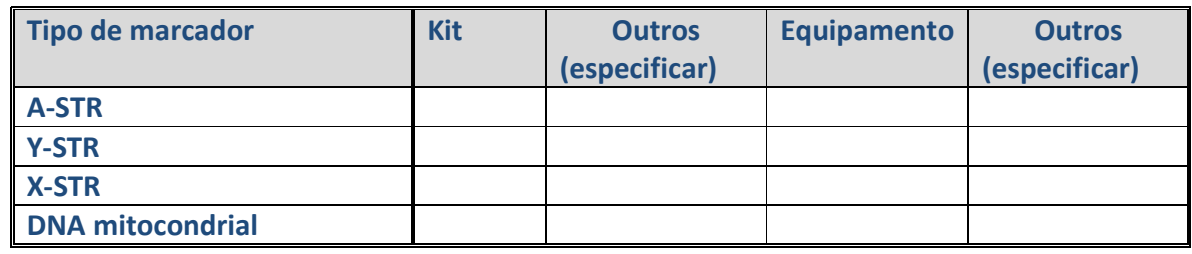

**Codificação no Anexo MPS 2024** 

## **1.1.4 Sequenciação**

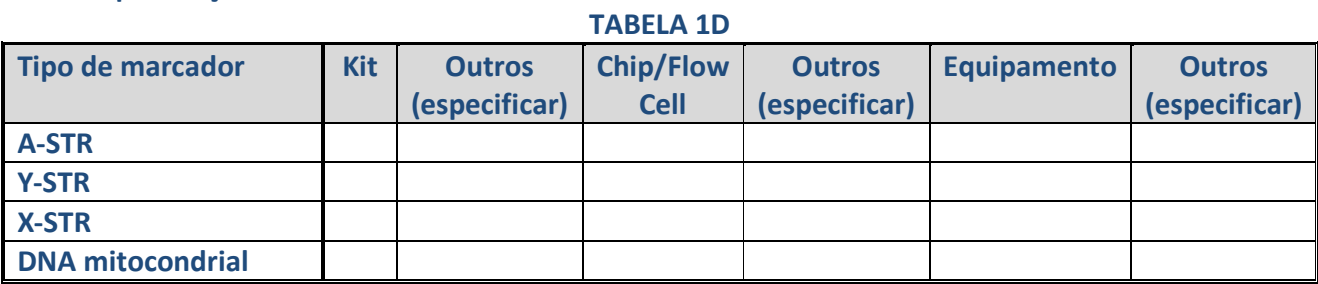

**Codificação no Anexo MPS 2024** 

## **1.1.5 Sequência da referência usada. Marcadores STR**

## **1.1.6 Análise de dados**

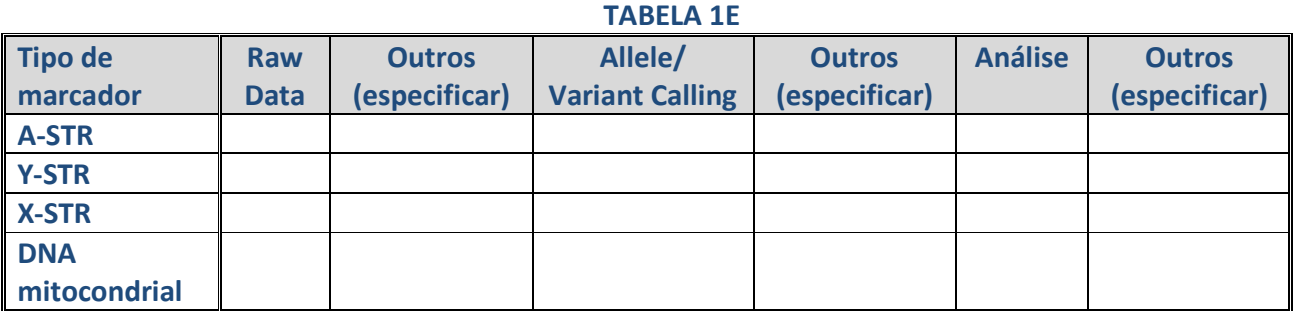

**Codificação no Anexo MPS 2024** 

# **1.2 Outros aspectos da metodologia diferentes dos indicados nas tabelas anteriores:**

# **2. Resultados estudos práticos:**

*Leia atentamente as instruções enviadas para preencher as tabelas de resultados, e as bases de participação para conhecer o estabelecimento dos valores atribuídos e a avaliação dos resultados https://ghep-isfg.org/pt/proficiency/participation* 

# **2.1 Dados de "enriquecimento" e quantificação de bibliotecas** (se aplicável)

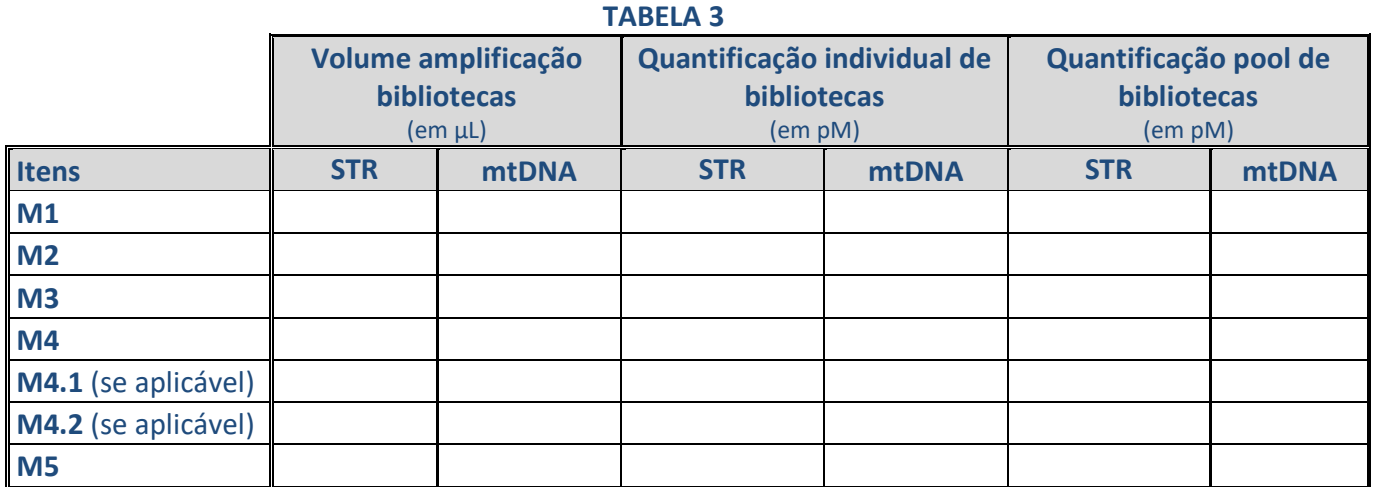

# **2.2 Dados de carregamento de chips ou flow cells**

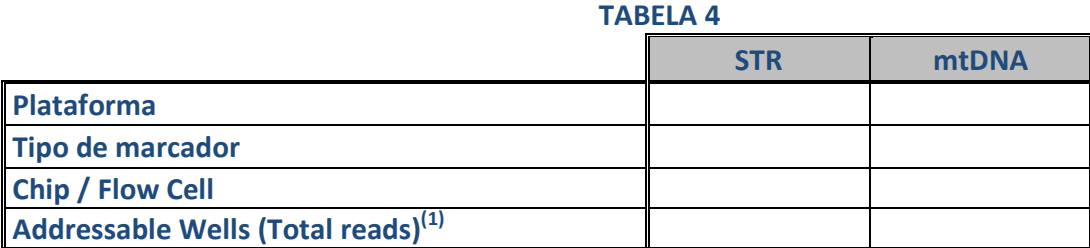

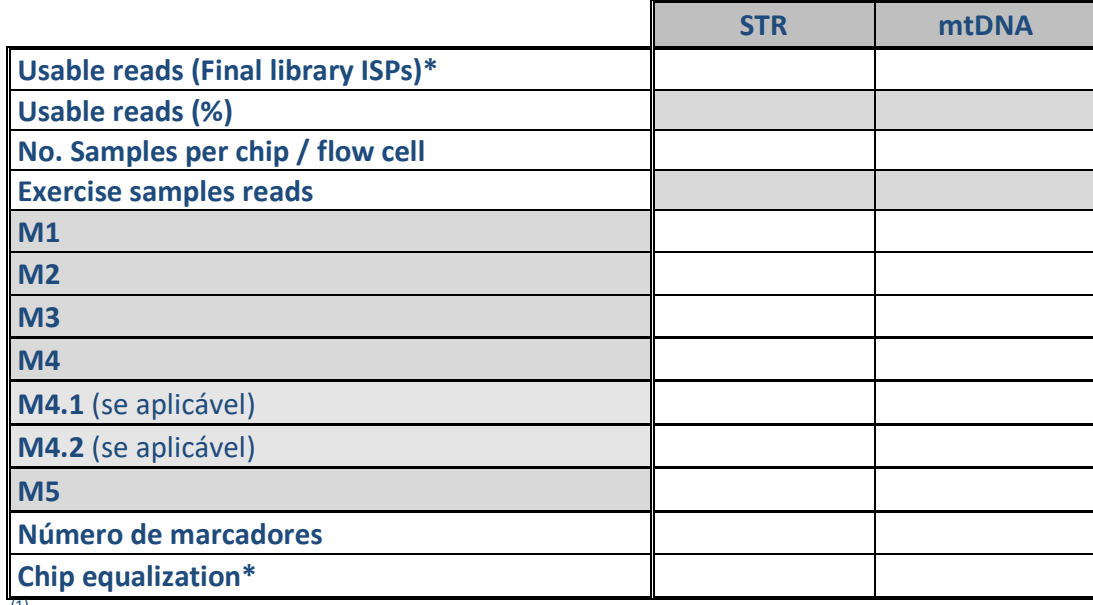

(1) Número total de poços ou células que o chip/*flow cell* possui. Este valor é fixo por chip/ *flow cell* e pode ser obtido do software de análise, TSS ou UAS. Se for utilizado mais do que um, indique o nome de cada um, por exemplo 12530194 / 37849615

\* Em plataformas *Ion Torrent*. Número final de poços usados. No caso de usar mais do que um indicar: chip / *flow cell*.

# **2.3 Resultados STR**

**Completar as tabelas seguindo as recomendações de:** 

*-Parson et al. Massively parallel sequencing of forensic STRs: Considerations of the DNA commission of the International Society for Forensic Genetics (ISFG) on minimal nomenclature requirements. Forensic Sci Int Genet. 2016 May;22:54-63.* 

*-Gettings et al***. Recommendations of the DNA Commission of the International Society for Forensic Genetics (ISFG) on short tandem repeat sequence nomenclature Forensic Sci. Int. Genet. Vol. 68, 102946, January 2024.** 

**-Forensic Sequence STRucture Guide (FSSG) v6 em https://strider.online/nomenclature** 

## **2.3.1 STR autossómicos e amelogenina**

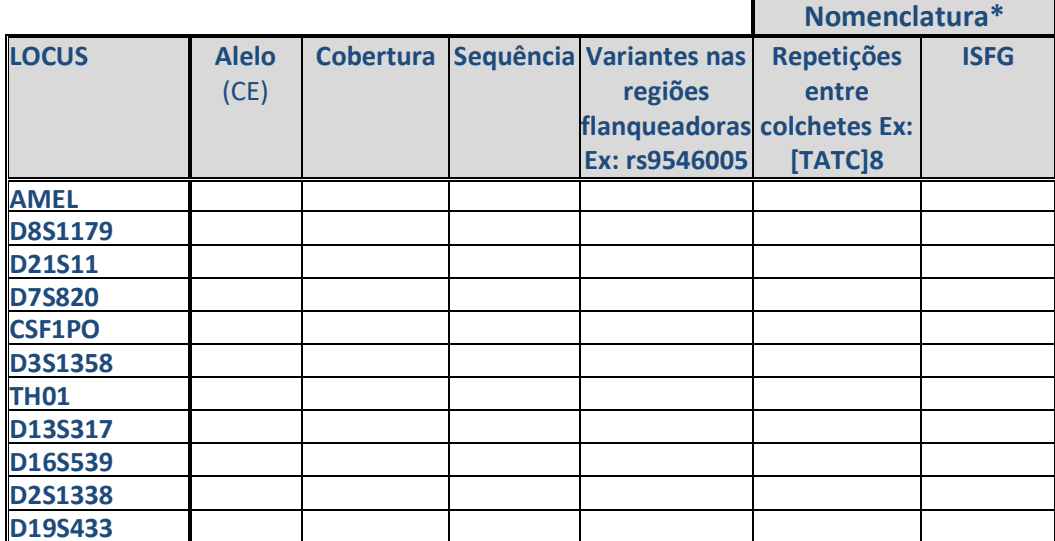

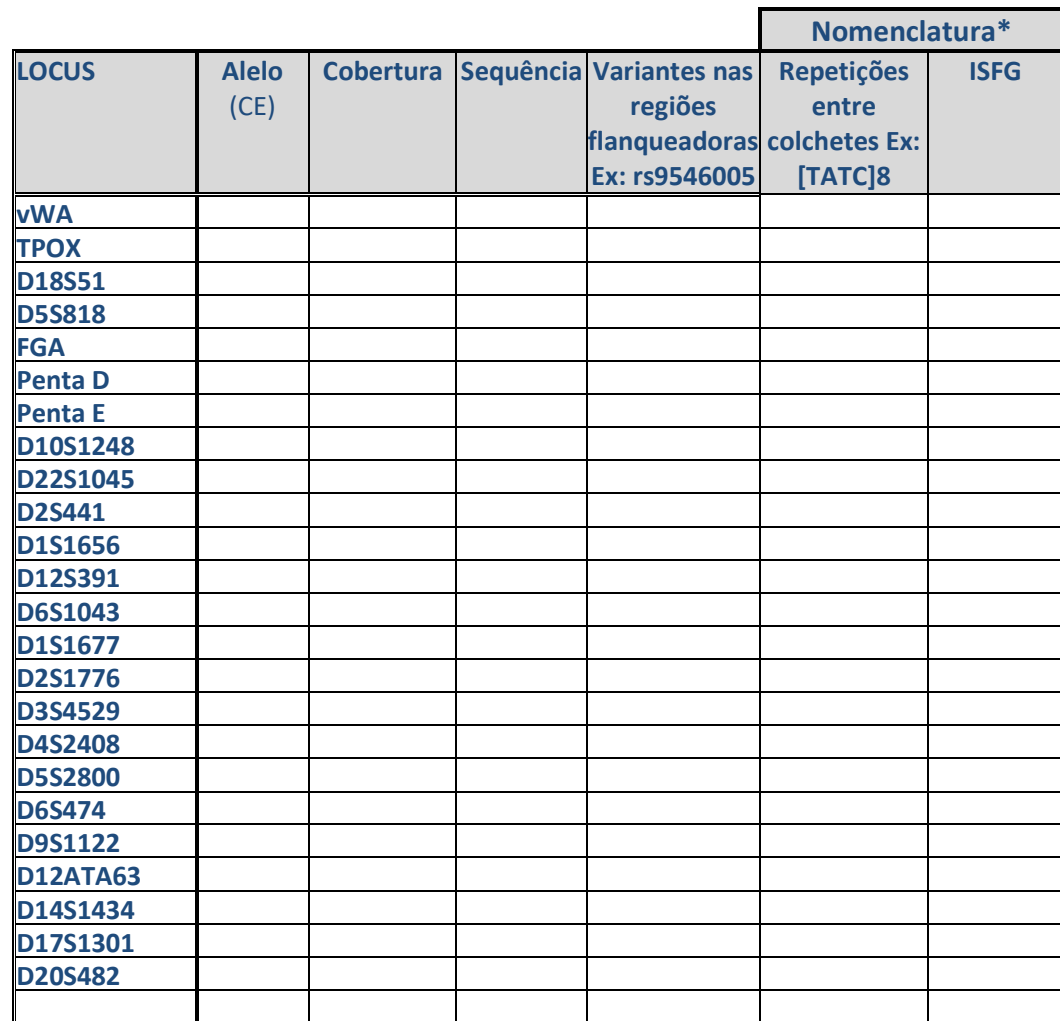

\* Podem ser incluídas indistintamente uma ou outra, ou ambas.

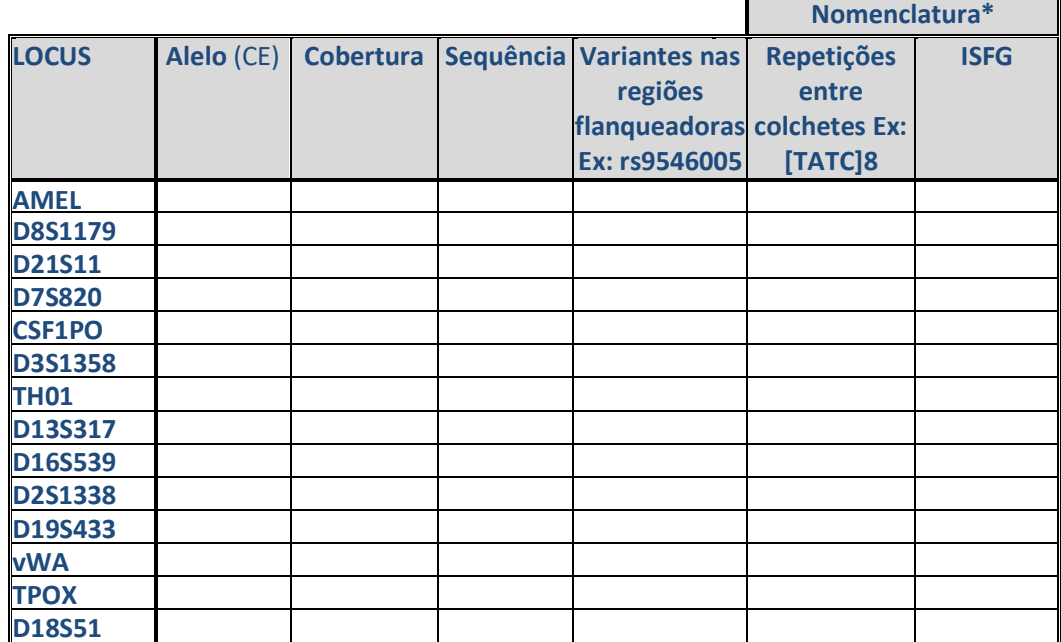

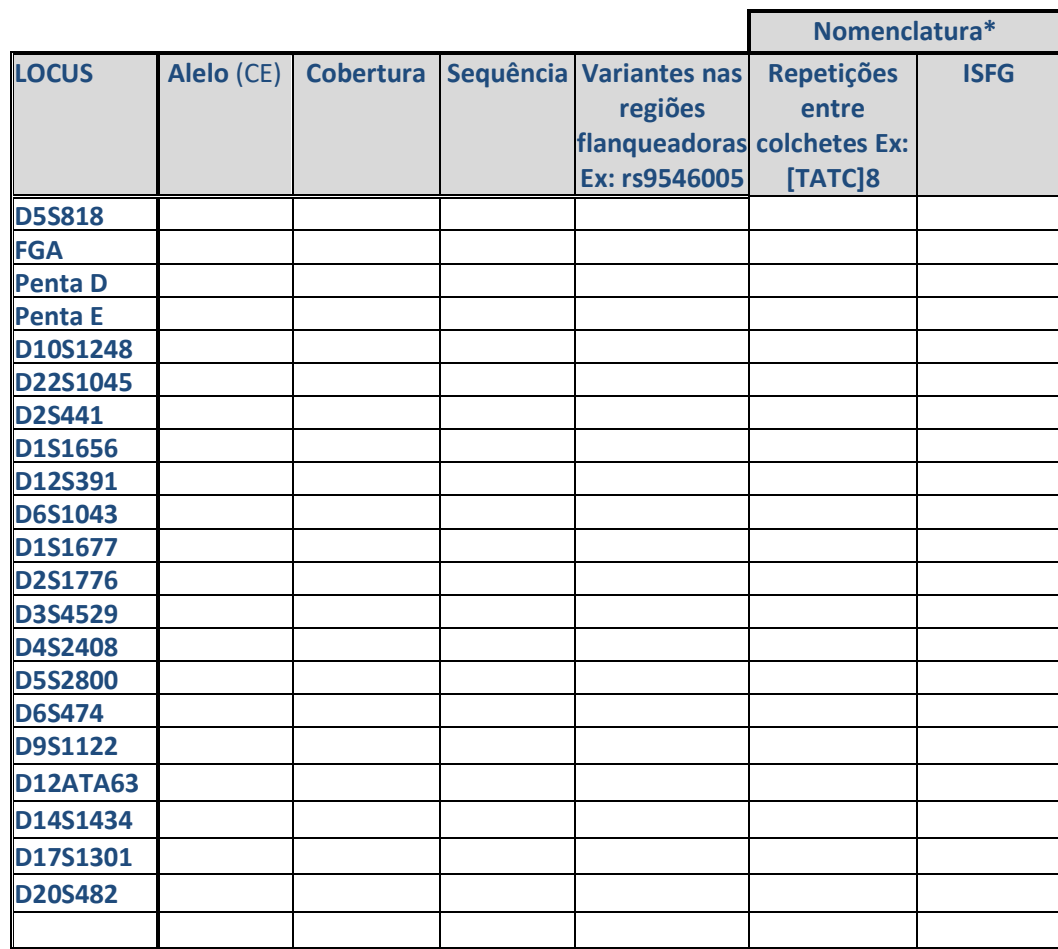

\* Podem ser incluídas indistintamente uma ou outra, ou ambas.

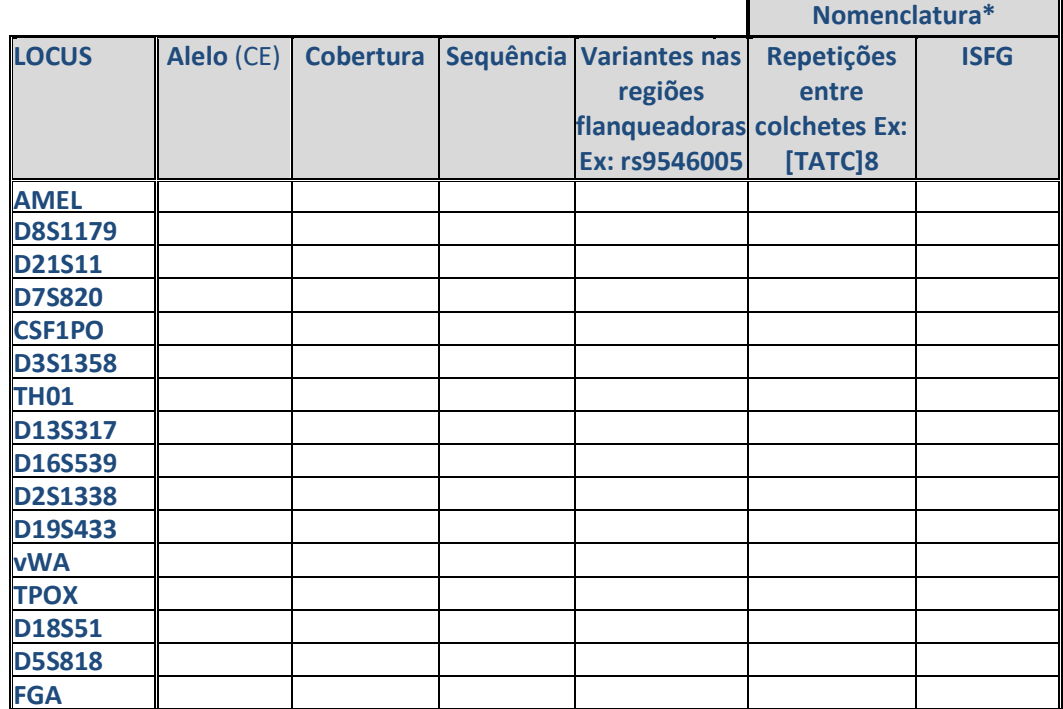

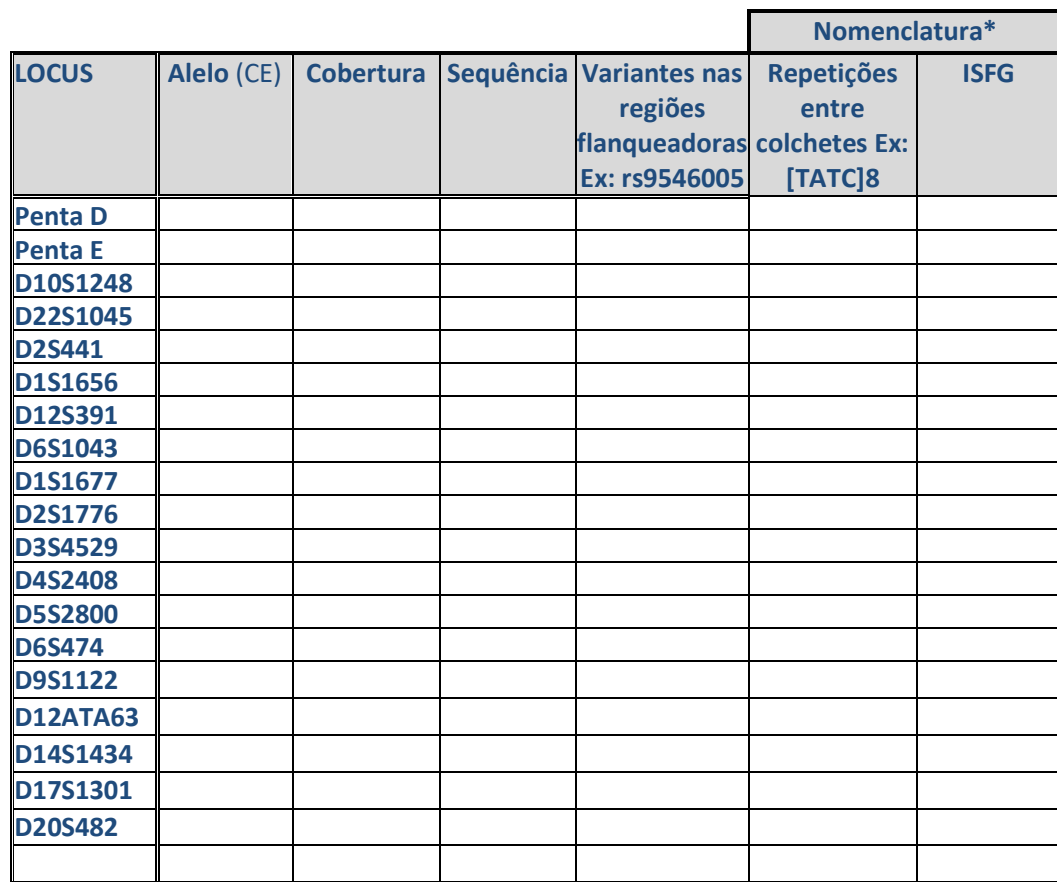

\* Podem ser incluídas indistintamente uma ou outra, ou ambas.

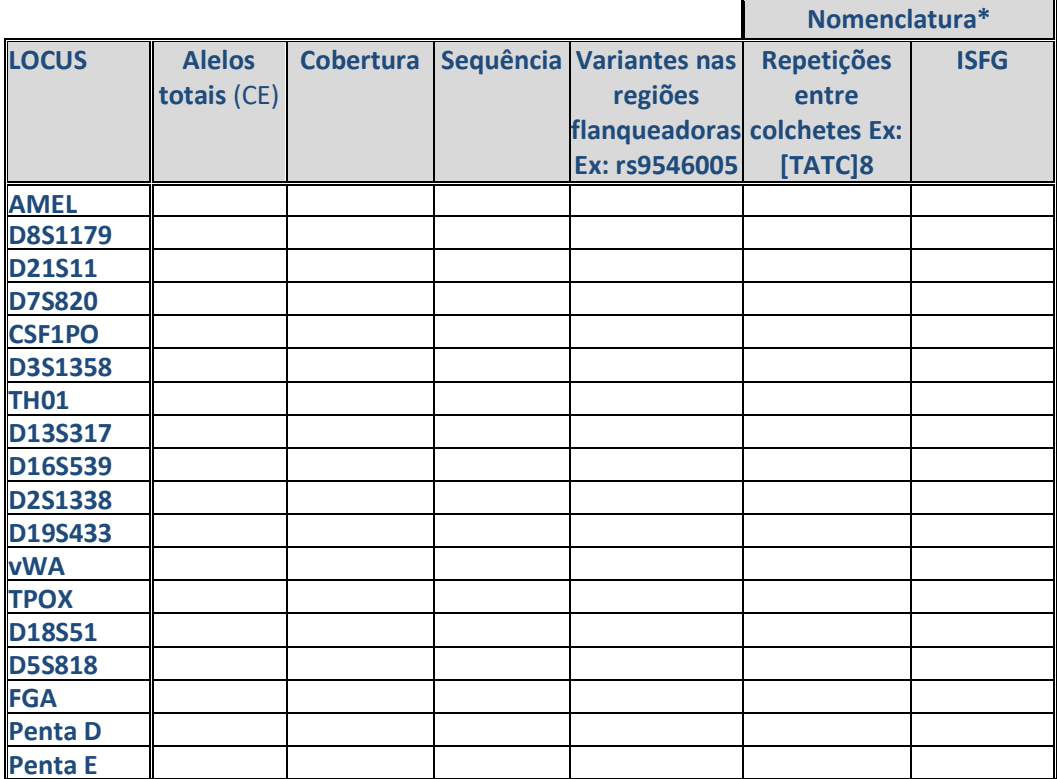

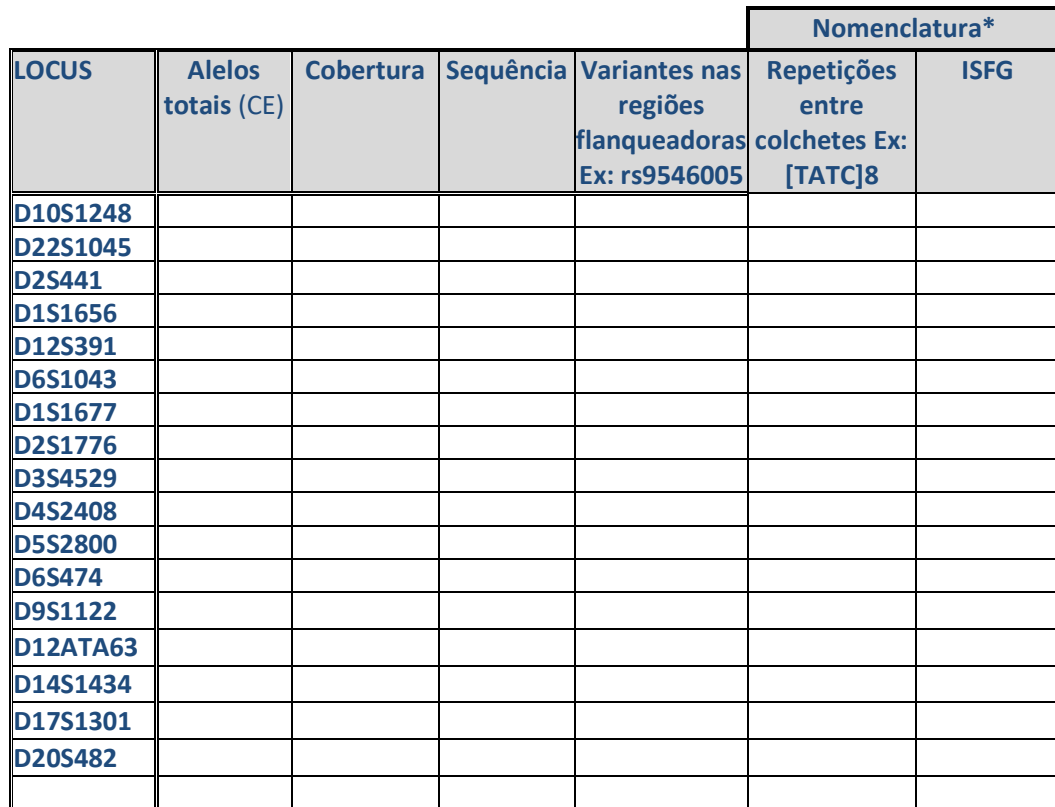

\* Podem ser incluídas indistintamente uma ou outra, ou ambas.

## **2.3.2 Y-STR**

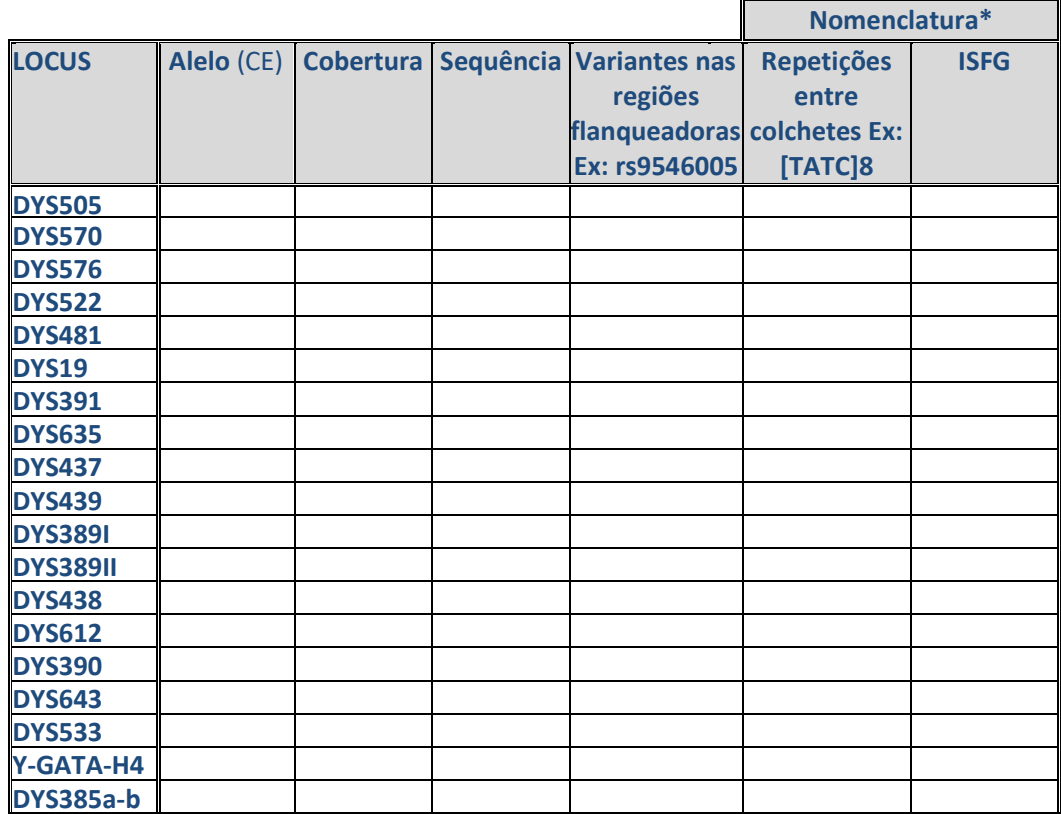

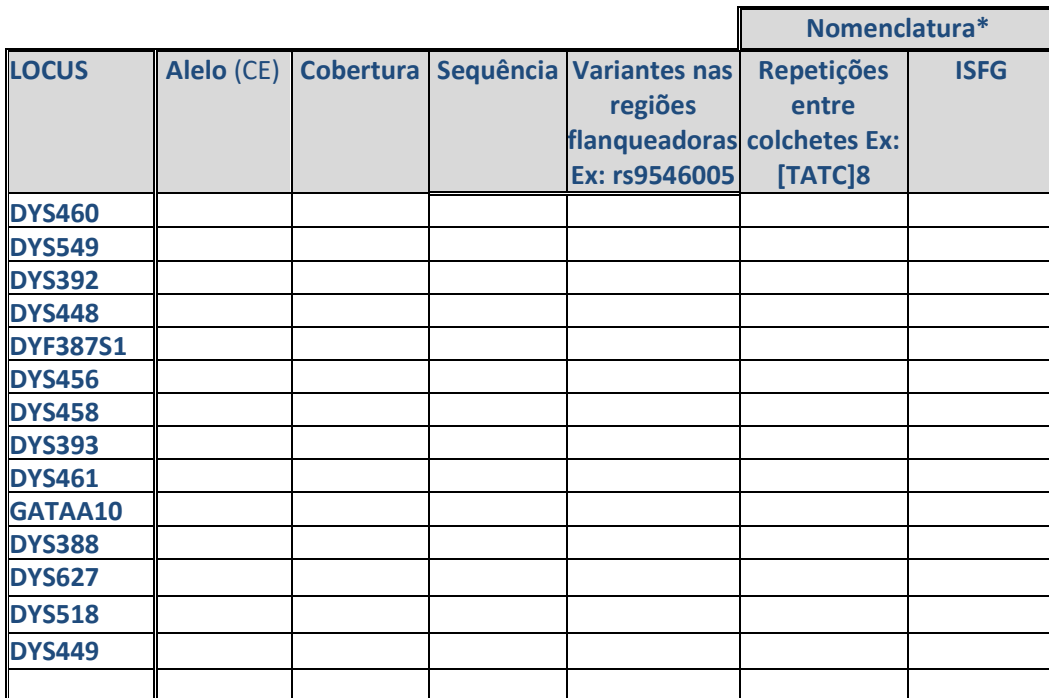

\* Podem ser incluídas indistintamente uma ou outra, ou ambas.

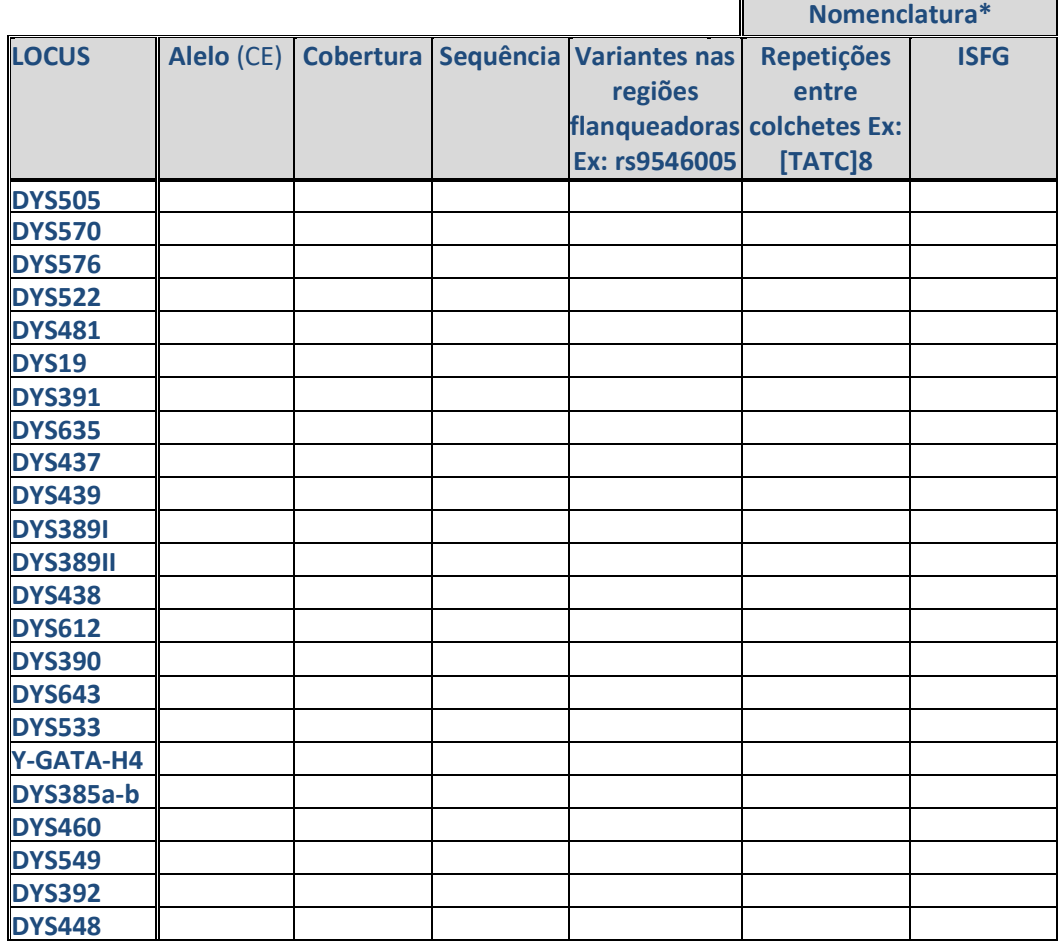

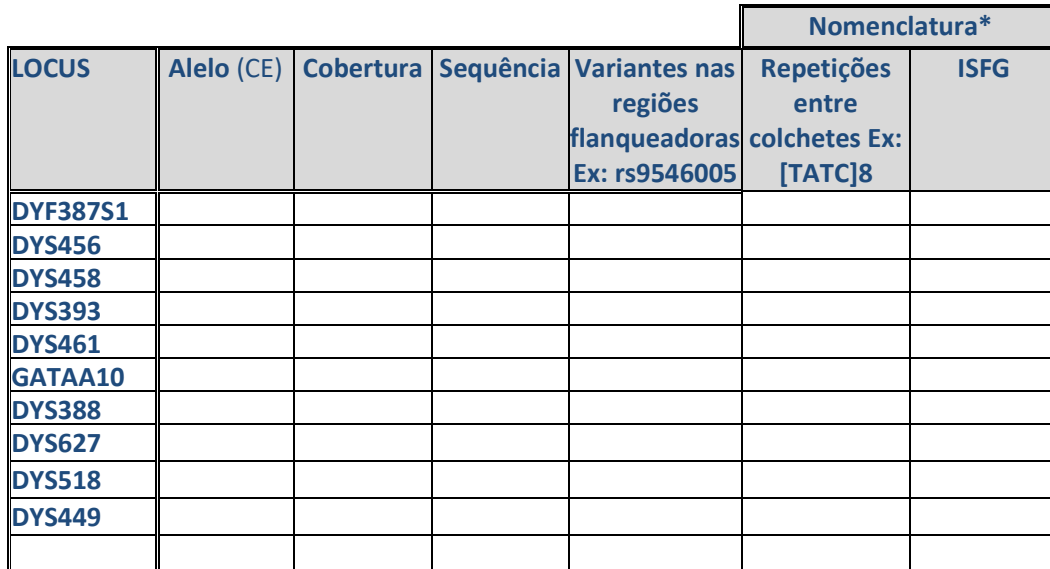

\* Podem ser incluídas indistintamente uma ou outra, ou ambas.

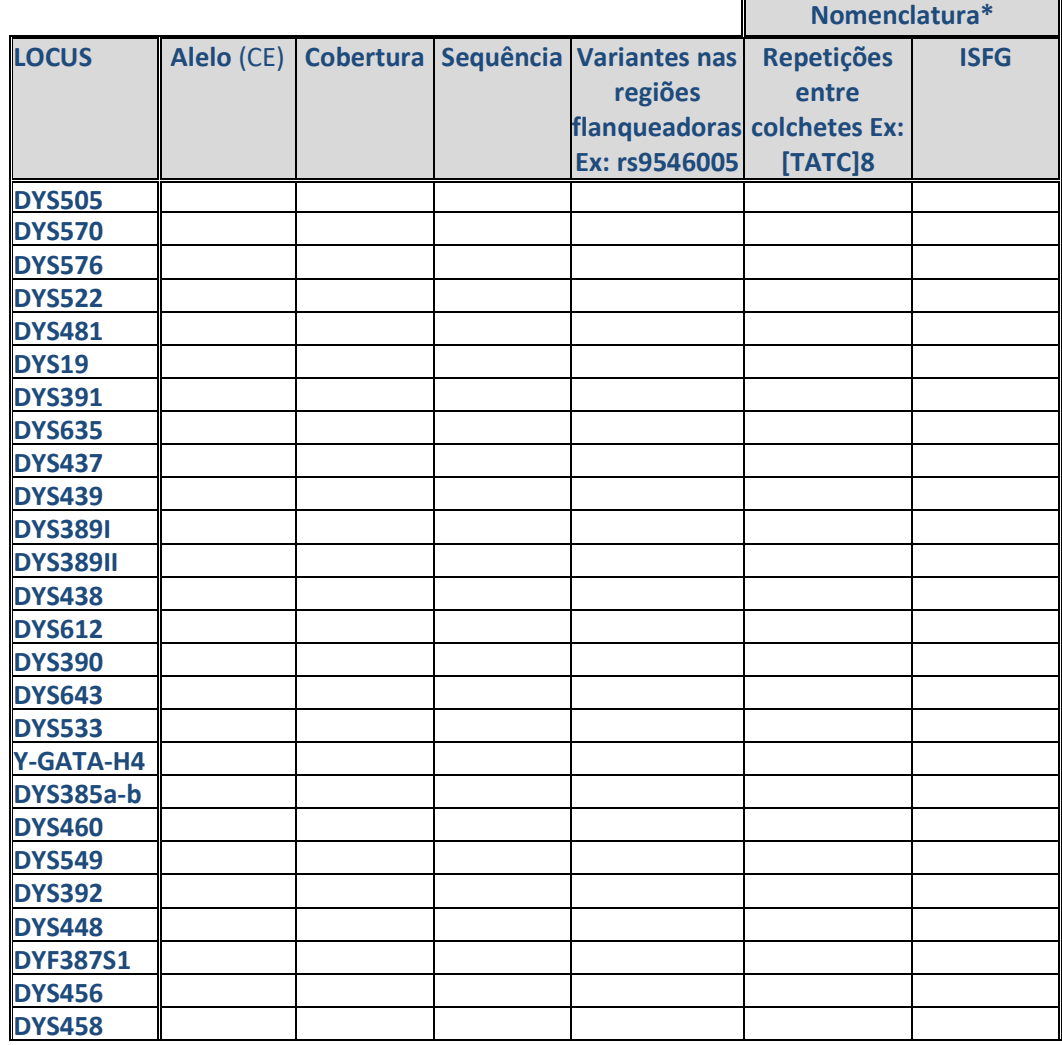

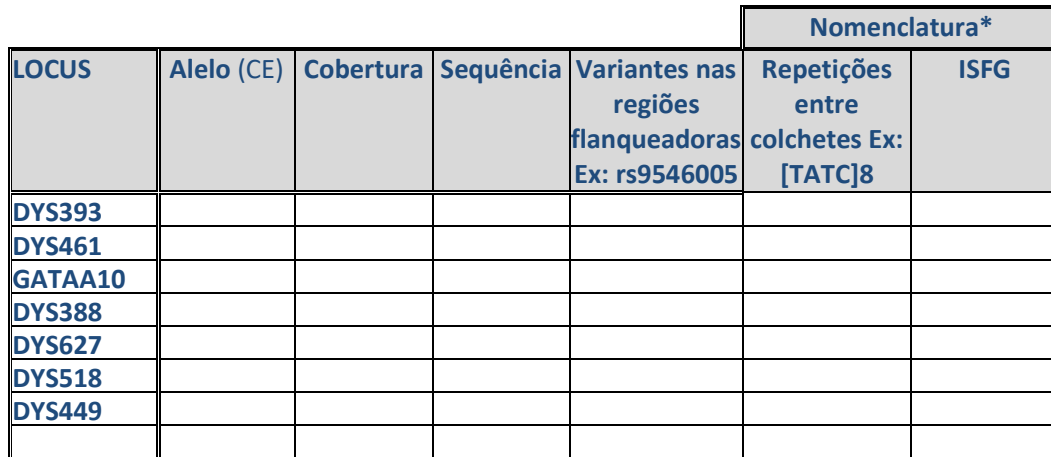

\* Podem ser incluídas indistintamente uma ou outra, ou ambas.

## **TABELA 5B-M4**

 $\overline{r}$ 

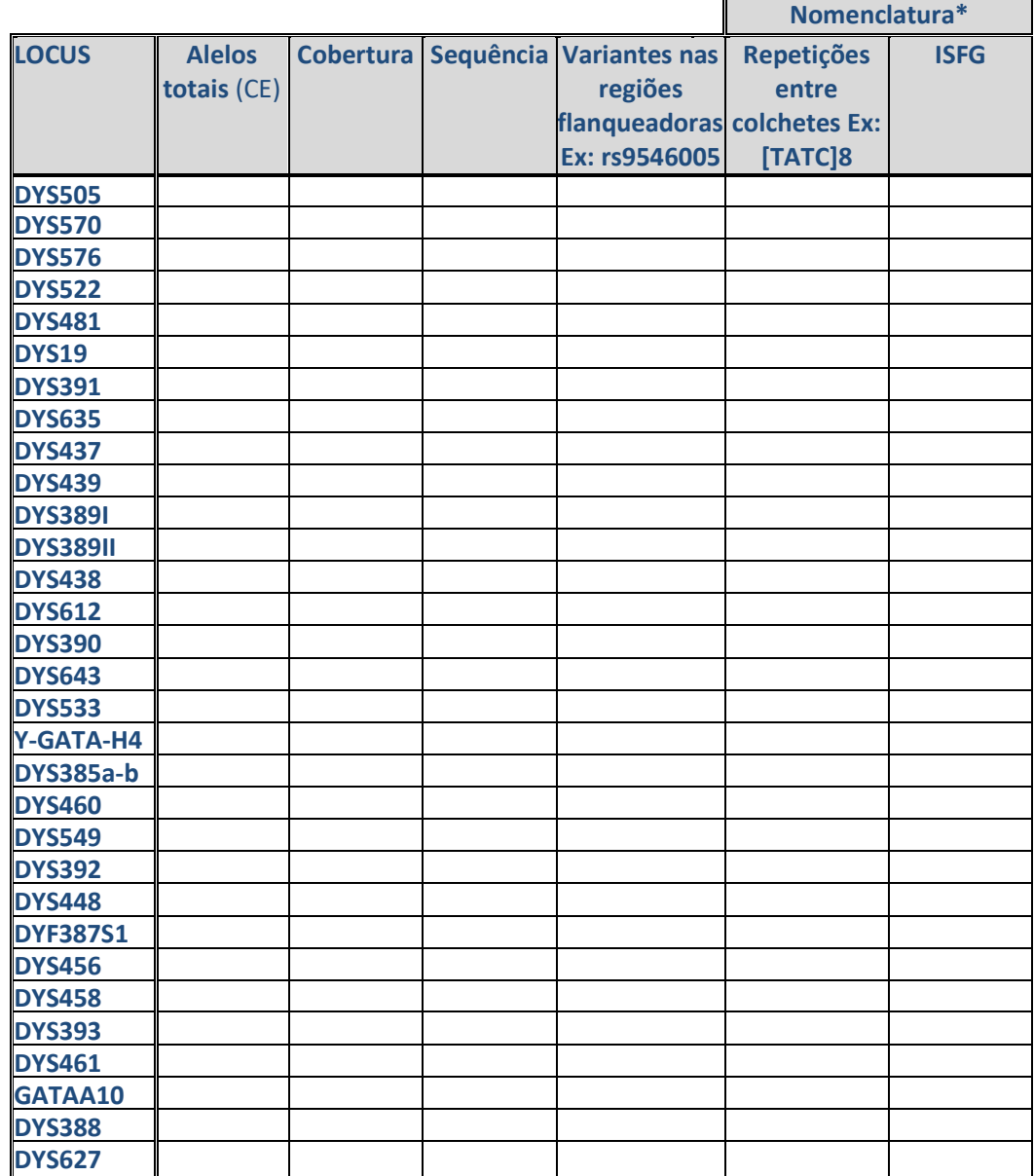

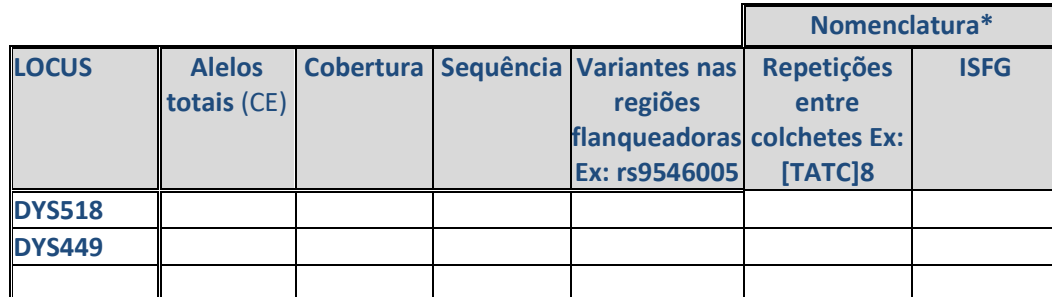

\* Podem ser incluídas indistintamente uma ou outra, ou ambas.

## **2.3.3 X-STR**

## **TABELA 5C-M1**

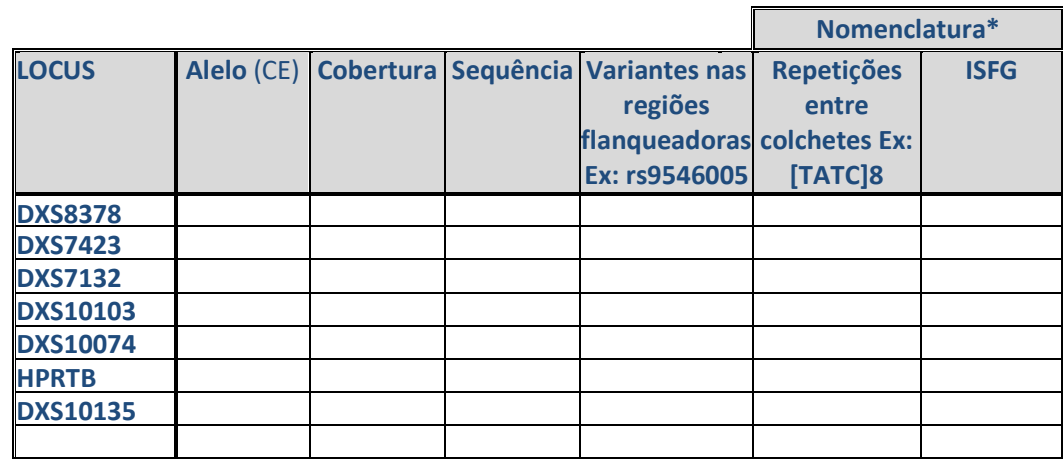

\* Podem ser incluídas indistintamente uma ou outra, ou ambas.

## **TABELA 5C-M2**

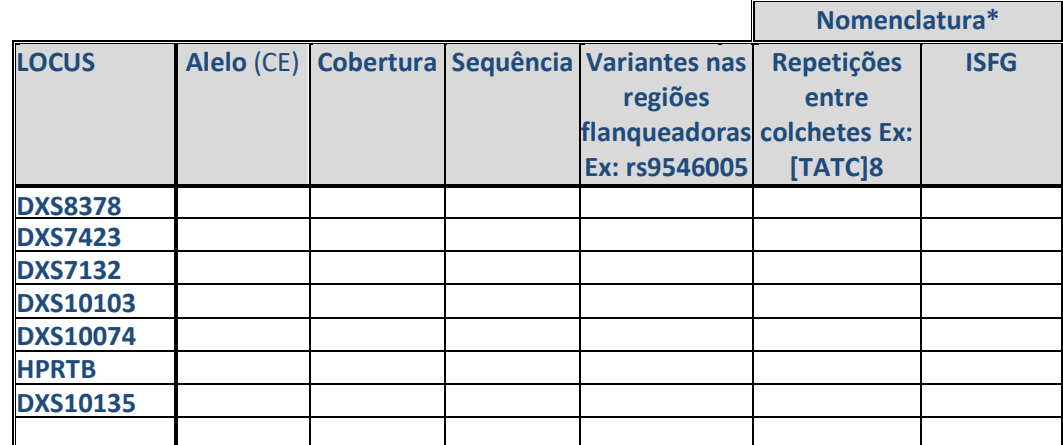

\* Podem ser incluídas indistintamente uma ou outra, ou ambas.

## **TABELA 5C-M3**

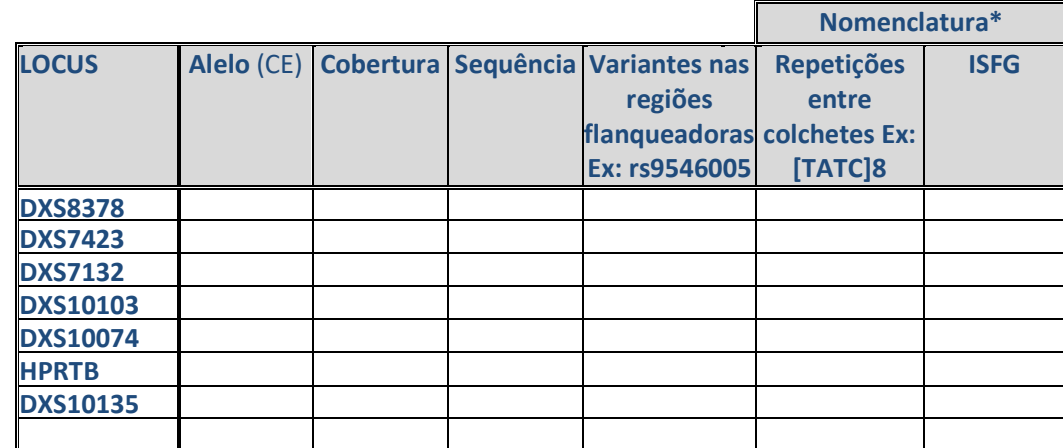

\* Podem ser incluídas indistintamente uma ou outra, ou ambas.

### **TABELA 5C-M4**

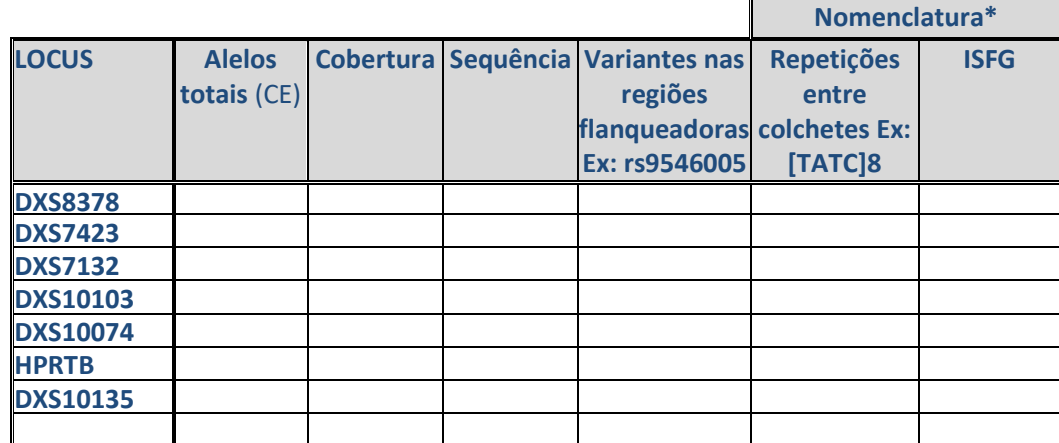

\* Podem ser incluídas indistintamente uma ou outra, ou ambas.

## **2.4 Resultados de DNA mitocondrial**

Na Tabela **6A indique as posições inicial e final das regiões editadas** e **na Tabela 6B informe os haplótipos seguindo a ordem solicitada nas instruções. Lembre-se de não analisar para além da Região Controlo.** 

## **TABELA 6A**

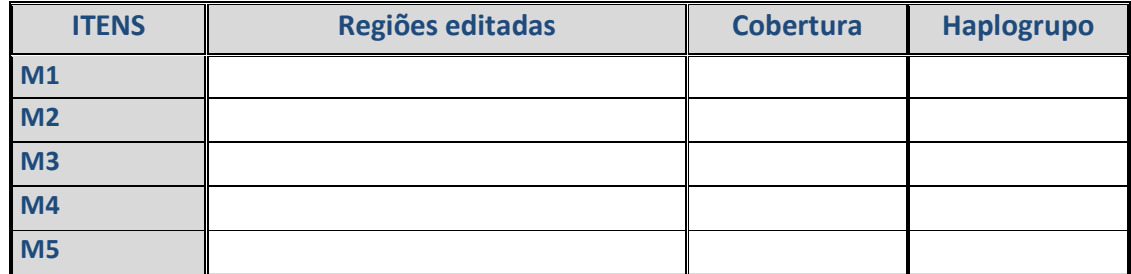

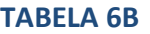

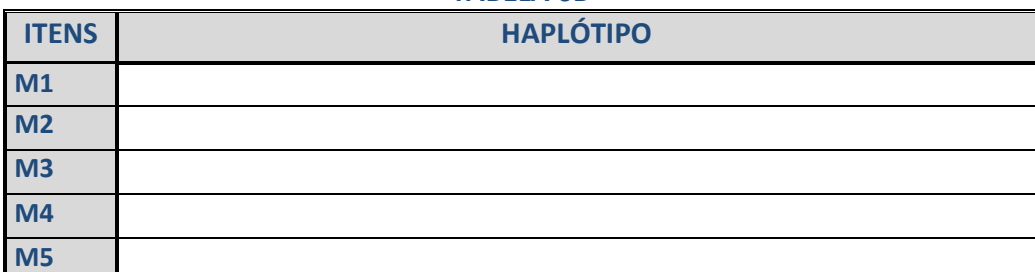

## **TABELA 6C**

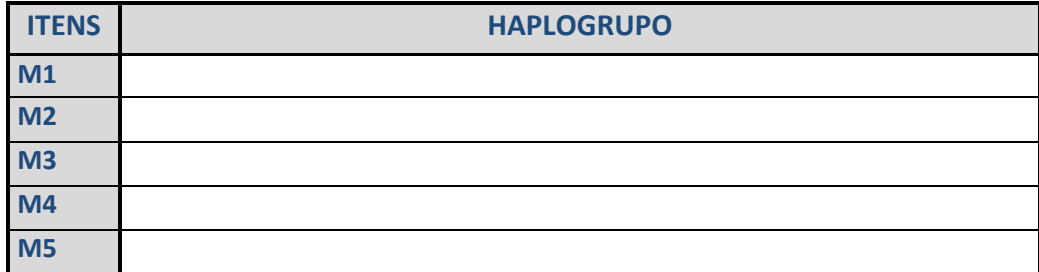

## **2.4.1 Indique o método ou software utilizado para a determinação do haplogrupo.**

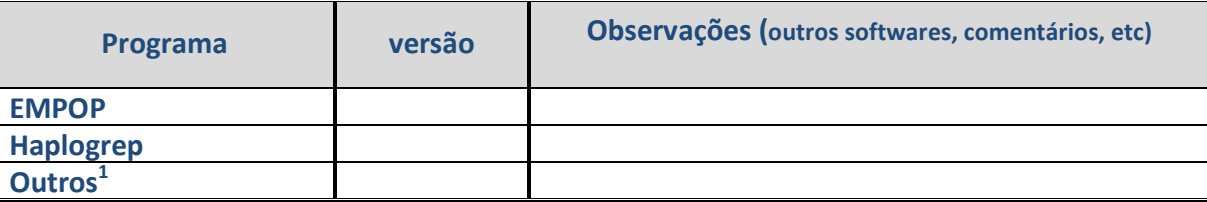

*1 Se não encontra o software na tabela, escolha "outros" e indique-o nas observações* 

## **2.4.2 Avaliação filogeográfica do resultado obtido.**

# **3. Conclusões estudos práticos**

# **3.1 Módulo de Sequenciação Massiva em Paralelo (MPS)**

## **3.1.1 Observações aos itens M1, M2, M3, M4 e M5**

Indique os comentários e observações que deseja fazer em relação aos itens analisados. Não é necessário investigar relações de parentesco entre eles.

## **4. Observações ao presente exercício**

# **5. Sugestões para o próximo exercício**

# **6. Compromissos do participante**

As análises, tanto na obtenção dos resultados como no seu tratamento estatístico, foram realizadas nas instalações pertencentes ao laboratório inscrito e pelos seus técnicos/peritos, por meio de procedimentos de trabalho similares aos observados em amostras de rotina e foram adoptadas as medidas apropriadas de Higiene e Segurança. **De acordo com o consentimento dado pelos dadores, o laboratório compromete-se a analisar os itens de forma anónima para o Exercício de Intercomparação do INTCFM/GHEP-ISFG e adicionalmente utilizá-los como material de referência e/ou controle de qualidade laboratorial, seja com as técnicas requeridas no Exercício ou com outras de uso forense, mas em qualquer caso sempre para fins de identificação humana, analisando regiões não codificantes ou que não fornecem informações sensíveis do dador: doenças, patologias ou outro tipo de informação genética que possa violar sua privacidade.** 

Nome do responsável

Data e assinatura

Nota.- Para receber o certificado de participação é obrigatório o envio deste formulário assinado.